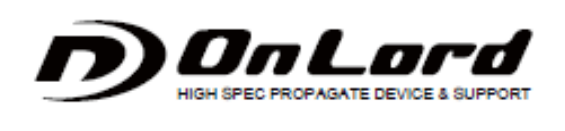

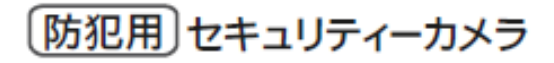

補 足 説 明

Ξ

## MicroSD カードに録画したファイルがパソコンで再生できない場合

 $\overline{\phantom{a}}$ 

本製品は多くの録画ファイルを記録するため、高圧縮のファイル形式"3gp"を採用しております。 ".3gp"ファイルを、Windows Media Player で再生する場合、別途コーデックが必要となる場合があり お客様のパソコン環境によっては、正しく再生できない場合がございます。

例: 録画したファイルを Windows media player (OS ウインドウズ標準プレイヤー)で再生した場合 ①画面が真っ暗で何も映らない ④再生時、音飛び・画像に遅れがある。 ②音声のみ録音されてない ③上記のいずれも不可

【生成されたファイルが上記のような例で再生できない場合】

① 以下無料 Player で再生する事により、再生が可能となります。 GOM Player(無料) http://www.gomplayer.jp/

※検索 「ゴムプレイヤー」のキーワードでお調べ下さい。

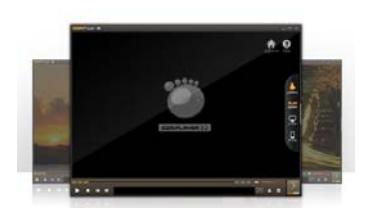

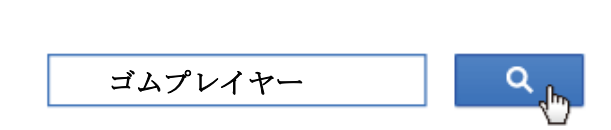

 ②なお、Windows Media Player にコーデックをインストールする場合は、他社のアプリケーション等のインスト ールを伴いますので、本製品サポートの対象外となりますが、コーデック情報サイトなど "コーデックパック" などを無料で配布しているサイトがございますので、以下サイトをご参照ください。 ※検索 「コーデックパック」等のキーワードでお調べ下さい。

■コーデックパックを紹介しているサイト

http://www.gigafree.net/media/codecpackage/

【ご注意】 ご使用の MicroSD カードの種類や CLASS によっても、正しく再生ができない場合もございます。 他の MicroSD カードでもお試しいただく必要がございます。 ※ご使用のカードは、ノンブランドのMicroSDを避け、最低でもCLASS4以上を推奨いたします。